#### HYCOM Code Development

Alan J. Wallcraft Naval Research Laboratory

2005 HYCOM MEETING

December 8, 2005

# **HYCOM 2.2 (I)**

- Maintain all features of HYCOM 2.1
	- Orthogonal curvilinear grids
	- Can emulate Z or Sigma or Sigma-Z models
		- $\diamond$  It is "Arbitrary Lagrangian-Eulerian", see: Adcroft and Hallberg, O. Modelling 11 224-233.
	- Explicit support for 1-D and 2-D domains
	- KPP or Kraus-Turner or Mellor-Yamada 2.5 or Price-Weller-Pinkel
	- Rivers as bogused surface precipitation
	- Multiple tracers
	- Off-line one-way nesting
	- Scalability via OpenMP or MPI or both
		- $\diamond$  Bit-for-bit multi-cpu reproducibility
- Alternative scalar advection techniques
	- Donor Cell, FCT (2nd and 4th order), MPDATA
	- FCT2 replaces MPDATA as standard scheme
- Vertical coordinate changes
	- Vertical remapping uses PLM for fixed coordinate layers
	- Thin deep iso-pycnal layers
	- Stability from locally referenced potential density
	- Spatially varying layer target densities
		- $\diamond$  Different isopycnal layers in semi-enclosed seas
- Special halo exchange for tripole global grid
	- Arctic dipole patch on standard Mercator globe
	- Logically rectangular domain
		- Two halves of top edge "fold" together
		- $\diamond$  V-velocity changes sign across the fold
- Improved thermobaricity
	- No single reference state is approriate for the global ocean
		- $\diamond$  Hallberg, Ocean Modelling, 8, 279-300
	- Use a linear combination of two out of three reference states
		- $\Diamond$  Atlantic (3 $\degree$ C, 35.0 psu)
		- Arctic/Antarctic (0◦C, 34.5 psu)
		- Mediterranean (13◦C, 38.5 psu)
	- Most locations use just one reference state
		- $\Diamond$  Linear combinations allow smooth transition between states
			- · Do this in shallow water if possible

### **1/12**◦ **GLOBAL THERMOBARIC REFERENCE STATE**

TBARIC MAP (1=Arctic,2=Atlantic,3=Med.)

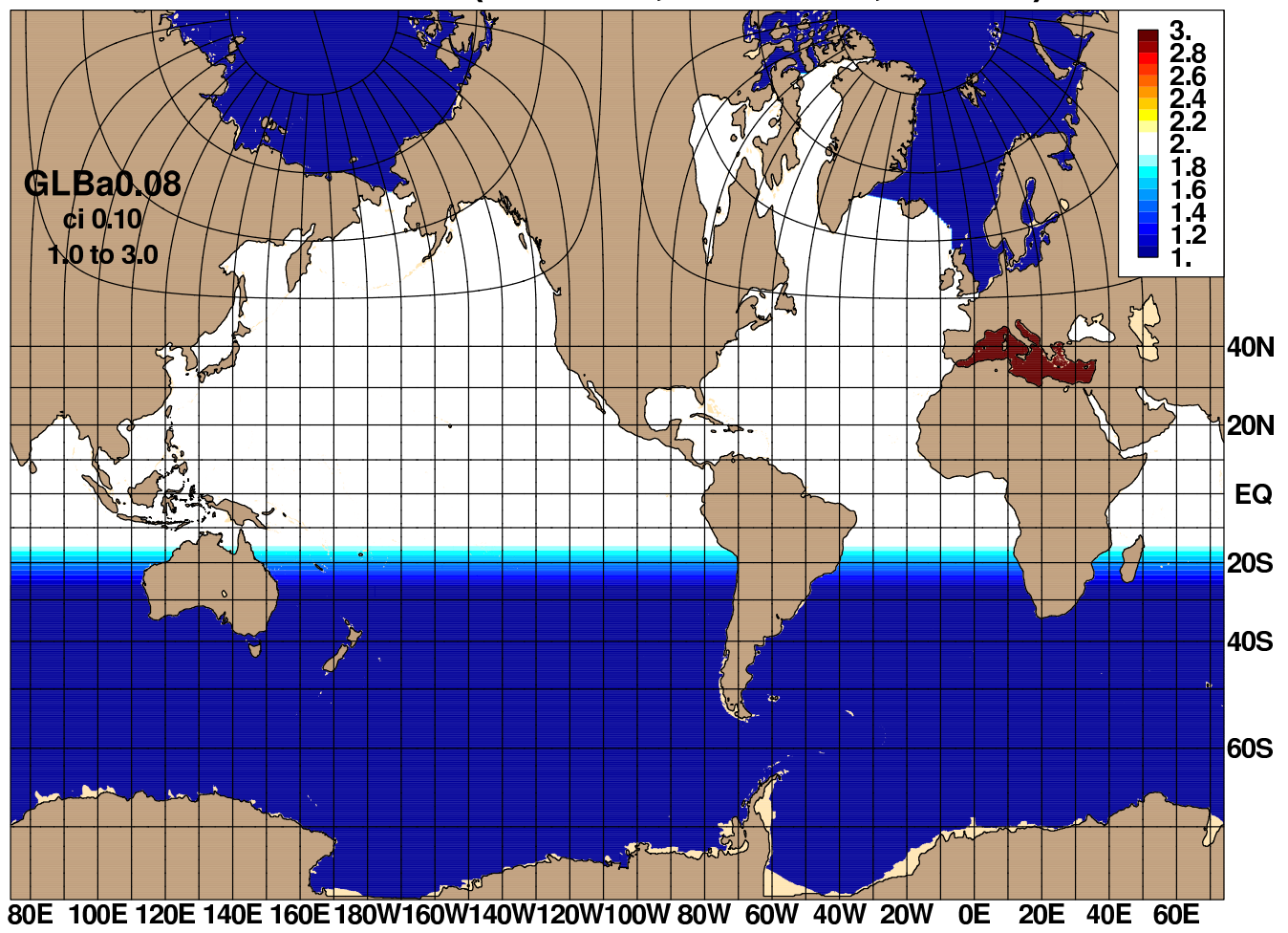

# **HYCOM 2.2 (IIIa)**

- Mixed layer changes
	- GISS mixed layer model
	- KPP bottom boundary layer
	- KPP tuning
- Atmospheric forcing changes
	- Option to input ustar fields
		- $\diamond$  Otherwise calculated from wind stress or speed
	- Can relax to observed SST fields
	- Improved COARE 3.0 bulk exchange coefficients
	- Black-body correction to longwave flux
	- $\circ$  Climatological heat flux offset,  $\overline{Q}_c$

$$
Q = (Q_{sw} - Q_{lw}) + (Q_l + Q_s) + \overline{Q}_c
$$

 $\diamond \overline{Q}_c$  is constant in time

· Typically based on the model's climatological SST error, times (say) -45  $\widetilde{W}m^{-2}/^{\circ}C$ 

#### $\overline{Q}_c$  **ADDED AFTER FIVE YEARS GLOBAL MEAN SST and SSS**

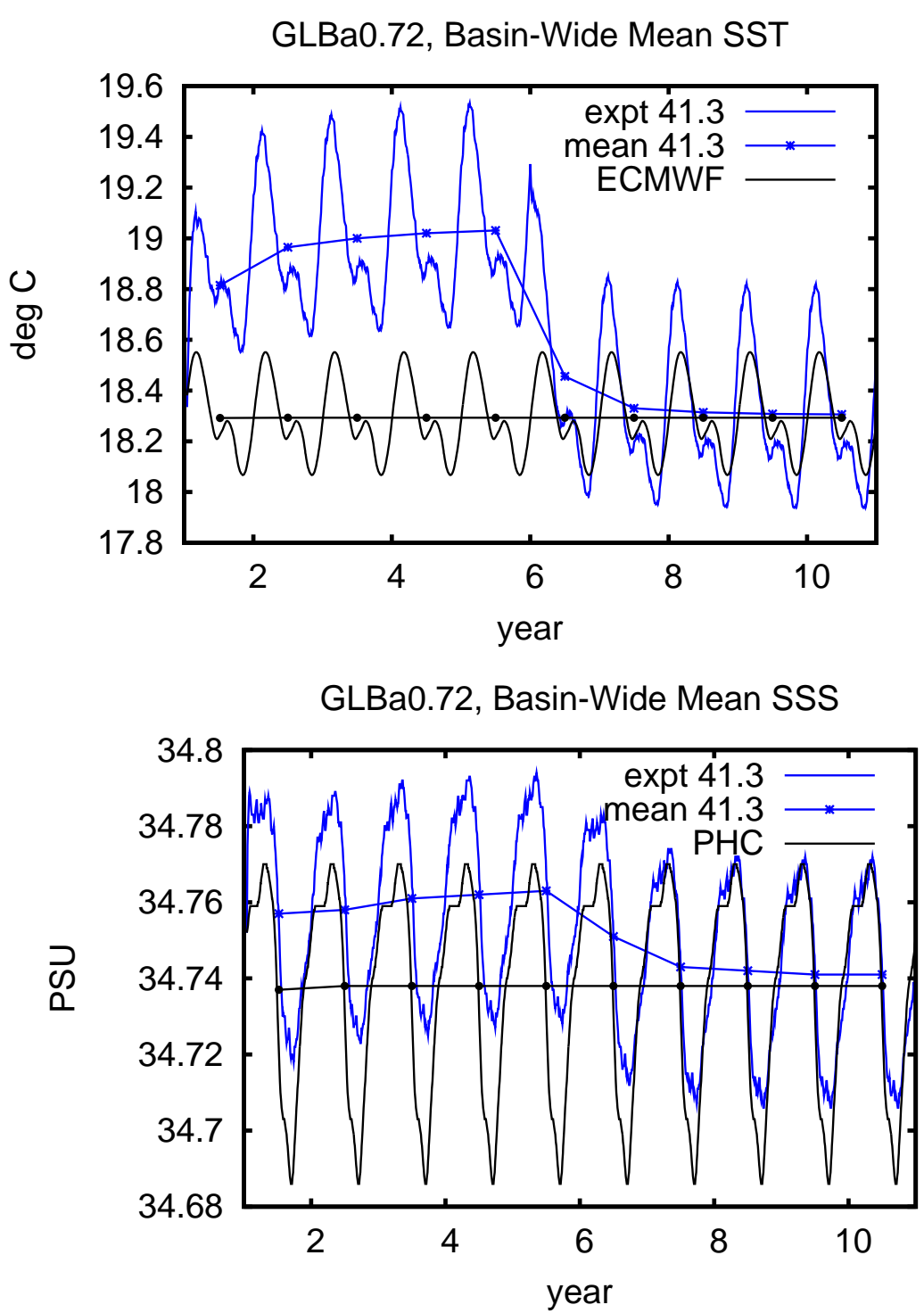

#### $\overline{Q}_c$  **ADDED** AFTER FIVE YEARS **GLOBAL MEAN SST and SSH**

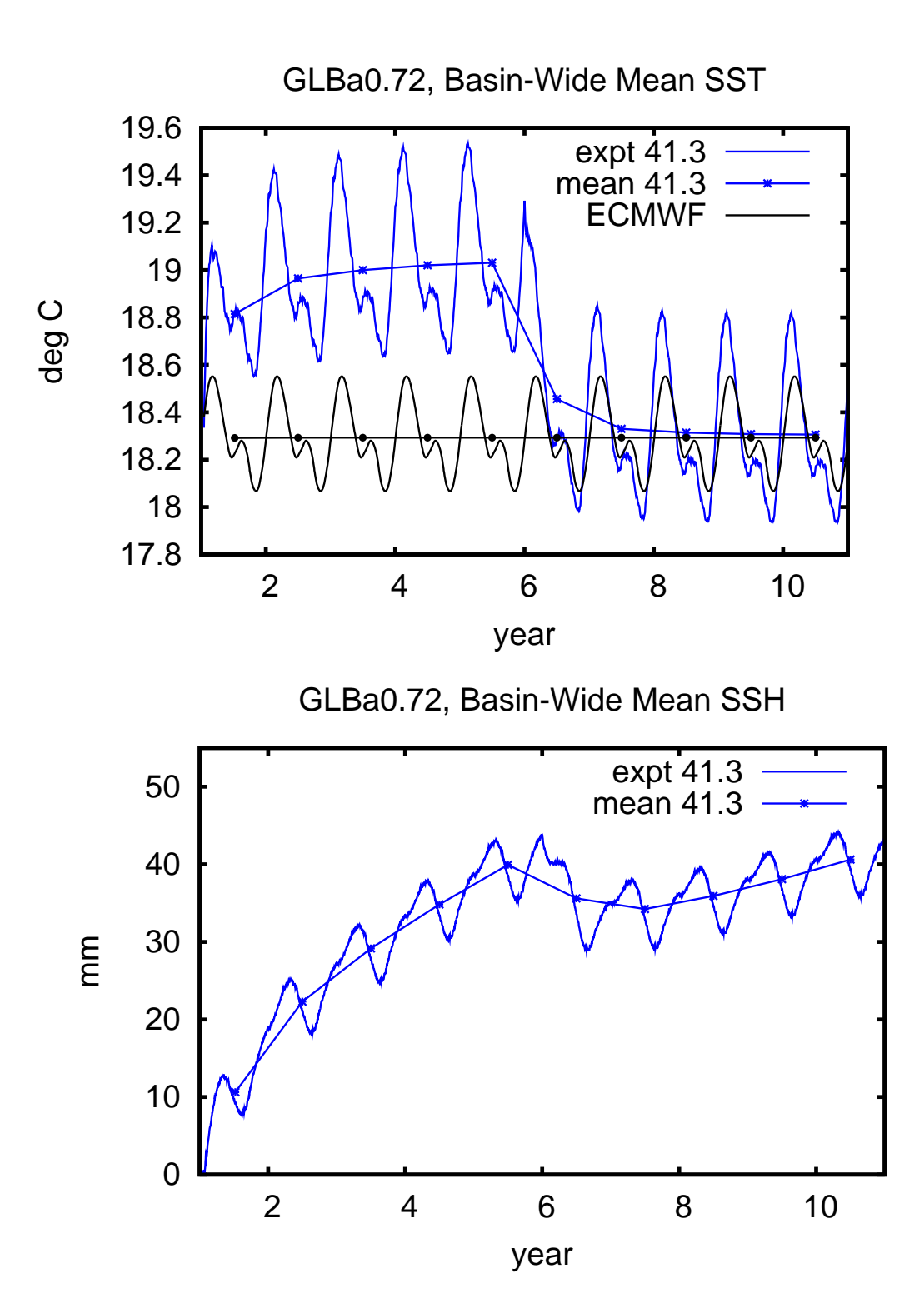

# **HYCOM 2.2 (IIIb)**

- Improved support for rivers
	- Still bogused surface precipitation
	- High frequency inter-annual river flow allowed
		- $\diamond$  Add it to atmospheric precip, off-line
		- $\diamond$  Instead of monthly climatology, or in-addition to it (flow anomalies)
	- Better control of low salinity profiles
	- Option for mass (vs salinity) flux
- Finer control over energy loan ice model
	- Melting point can be linear in salinity
	- Set ice minimum and maximum thickness
	- Set ice vertical temperature gradient
		- $\diamond$  Or get ice surface temperature from  $T_a$
- New diagnostics within HYCOM
	- Time-averaged fields (in archive files)
	- Synthetic instrumentation
		- $\Diamond$  3-D particle tracking
		- $\diamond$  surface and constant depth drifters
		- $\diamond$  isopycnic drifters
		- $\diamond$  fixed instruments and moorings

# **HYCOM 2.2 (IV)**

- Climatological nesting now allowed
	- Start from monthly mean outer model archive files
	- Allows nested runs longer than the outer run
		- $\diamond$  But with less accurate boundary state
	- Probably only suitable for regional nests
- Nesting no longer requires co-located grids
	- General archive to archive horizontal interpolation (curvilinear)
- Hybrid to fixed vertical grid remapper
	- Allows fixed-coordinate nests inside hybrid coordinate outer domains
		- HYCOM to (fixed-grid) HYCOM
		- HYCOM to NCOM
- Enhanced hycomproc and fieldproc
	- NCAR-graphics based
	- Many more color palette options
		- $\diamond$  Can read in an arbitrary palette
	- Mark locations, and draw tracks, on plot
	- Plot diffusion coefficients and tracers (hycomproc)
	- Overlay vector and line-contours (fieldproc)
- Added fieldcell
	- Like fieldproc, but for cell-array (vs contouring)
	- Uses NCAR's map projections
	- Typically much faster than fieldproc, but can leave unfilled cells

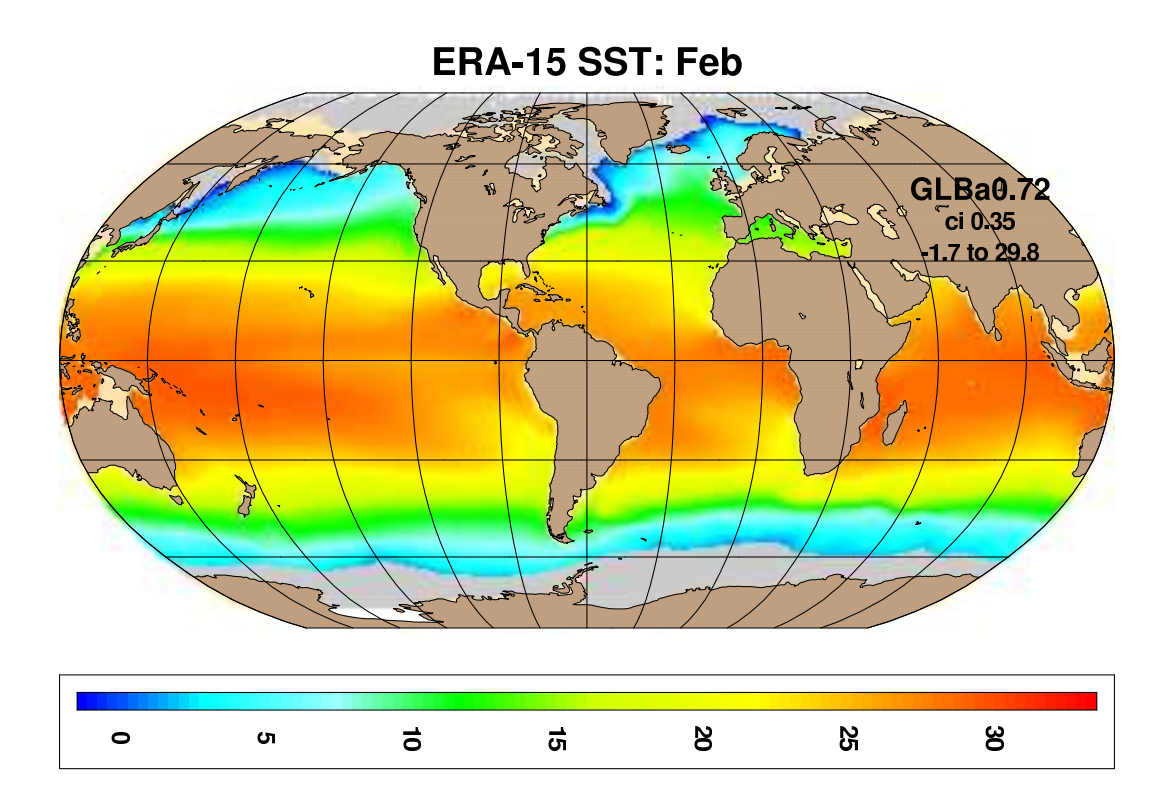

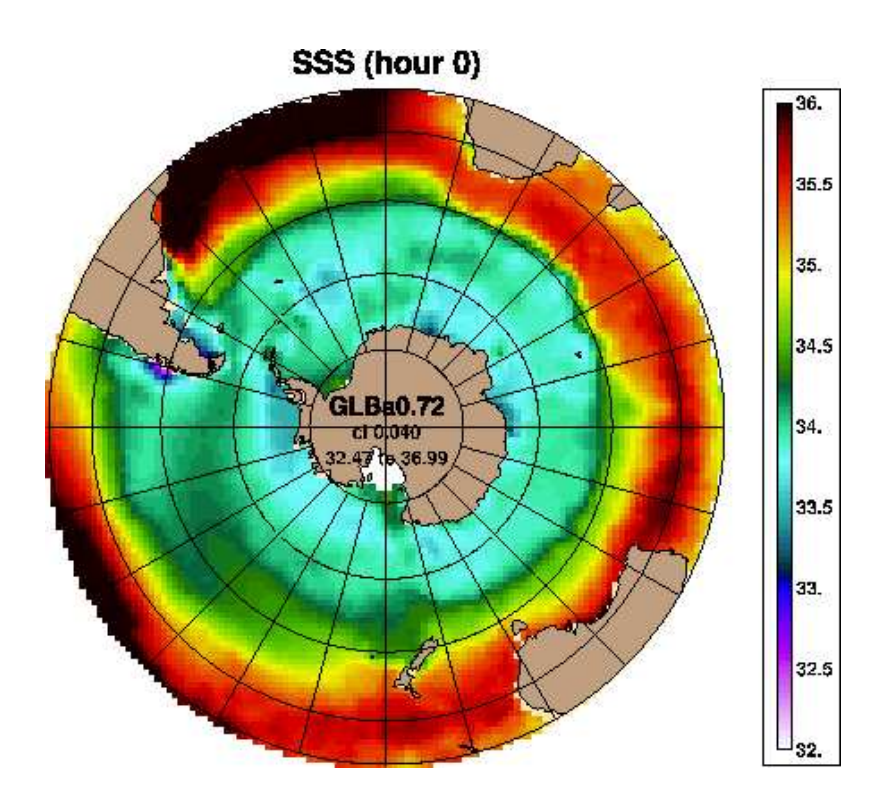

- Diagnostic fields to netCDF and other file formats
	- Archive fields in layer space
		- $\Diamond$  On p-grid (interpolated velocity)
	- 3-D archive fields interpolated to z-space
		- $\diamond$  On p-grid, or
		- $\diamond$  Sampled along arbitrary tracks
	- 3-D archive fields sampled on iso-therms
	- Meridional stream-function from (mean) 3-D archive
		- $\Diamond$  In logical array space (rectilinear grids)
		- $\diamond$  Binned to latitude bands (curvilinear grids)
	- Atmospheric forcing input fields
		- $\Diamond$  Time axis depends on ".b" file format
		- $\Diamond$  Any ".a" file with the right ".b" file structure can be converted to netCDF
	- Fields binned into lon-lat cells

# **HYCOM CURVILINEAR GRIDS and NetCDF**

- Most basin-scale cases use a Mercator grid
	- 1-D lat & lon axes (rectilinear)
	- Handled well by many netCDF packages
- Global HYCOM's Arctic patch grid is curvilinear
- HYCOM netCDF use the CF-1.0 conventions, which support curvilinear grids
	- If latitude and longitude are 2-D grids
		- $\Diamond$  1-D axes are array indexes
		- $\Diamond$  Longitude and latitude arrays are also in the file and identified as alternative coordinates
- Most netCDF packages are not CF-1.0 aware
	- Bin into uniform lon-lat cells off-line
	- Interpolate to a 1-D latitude and longitude grid off-line
		- General archive to archive horizontal interpolation
- Archive to archive remapper can also be used for standard (non-native) grids
	- MERSEA grid is uniform 1/8◦
	- AOMIP grid is rotated uniform 1/2◦

## **GoM NESTED TEST DOMAIN**

- Same resolution nesting unexpectedly useful
	- No need to rerun large domain
	- Change atmospheric forcing (e.g. use MM5)
	- Change vertical structure
	- Tracer studies (e.g. add biology)
- 1/12◦ : Gulf of Mexico inside Atlantic
	- Change from 20m to 5m coastline
	- Run for Aug 1999 to equilibrate
	- Run Sep-Nov as standard test case
- Used to test advection schemes
- All needed file are prebuilt
	- **ftp://hycom.rsmas.miami.edu/awall/hycom/GOMd0.08/**
	- Uses 2.1.20, and 2.1.34 is also available
	- Includes a passive tracer
- Also tested (new) climatological nesting
	- Start from monthly mean outer model archive files
	- Climatological nested boundary conditions

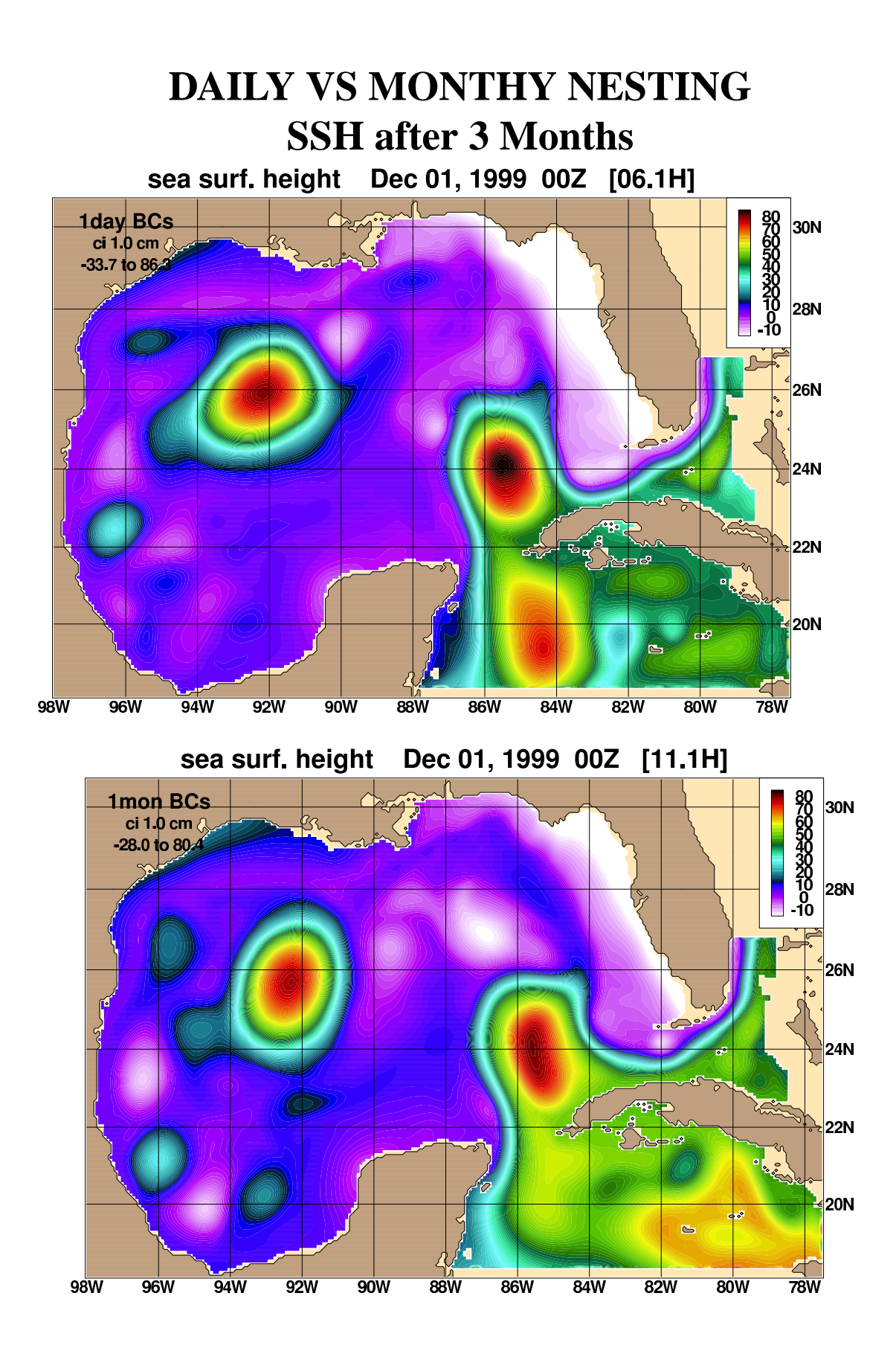

# **CANDIDATE FEATURES FOR HYCOM 2.3**

- Stable-code vs new features
	- Released code-base has to be tested and stable
	- New features can be a significant improvement
	- Will add interim releases to web page
		- $\diamond$  Features may be removed in next released code
- Fully region-independent
	- Compile once, run on any region and any number of processors
		- $\diamond$  Run-time memory allocation
		- Might reduce performance (fewer compiler optimizations available)
	- Needed for full ESMF compliance
- Improve split-explicit time scheme
- Tidal forcing
- Diurnal heat flux cycle
- Equation of state that is quadratic in salinity
- Wind drag coefficient based on model SST
- Initial support for ESMF

# **HYCOM AND ESMF**

- Earth System Modeling Framework **http://www.esmf.ucar.edu/**
	- Superstructure couples components
		- Air/Ocean/Ice/Land
		- Asynchronous I/O component
			- · Run "concurent" with model components
	- Infrastructure provides data structures and utilities for building scalable models
- Add a superstructure "cap" to HYCOM
	- Simplifies coupled systems
		- HYCOM coupled to LANL CICE sea-ice
		- $\Diamond$  Convert atmospheric field processing and the energy-loan ice model into ESMF components
	- Use ESMF for (user-level asynchronous) I/O
	- Interoperate with other ESMF compliant ocean models (e.g. Poseidon, MITgcm, MOM4)
- The initial ESMF support will be optional
	- HYCOM version 2.3
- ESMF will eventially required to run HYCOM
	- HYCOM version 3.0